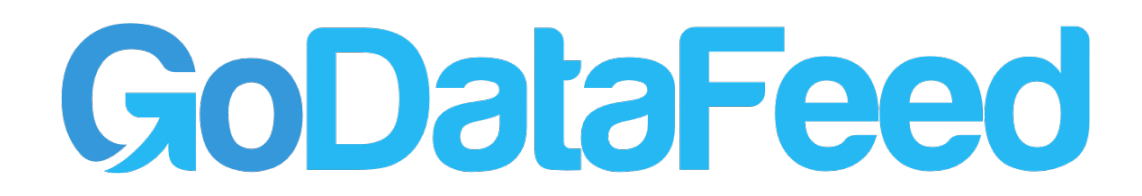

**Updated 3/20/2018**

This document describes the source file format and field requirements for imports into your GoDataFeed account. GoDataFeed can pick up your tab or comma delimited product source file (.txt or .csv) via FTP or HTTP from your servers or ours. We can also import XML files generated according to GoDataFeed's XML schema.

# **Using a Current Shopping Feed as Your Feed File**

If you already have an existing feed file, such as Google Shopping Product Feed, we can most likely use it as your source file. You will simply need to validate the source file prior to import to be sure the formatting is correct and the data quality is good.

NOTE: **Once your source file is validated and entered into the GoDataFeed Account Center, the file name and format must remain unchanged; you may add fields to your source file (up to 219 in total), but may not rename or remove existing fields.**

# Sample source files:

- [Products.csv](http://www.godatafeed.com/GoDataFeed-Products.csv)
- [Products.xml](http://www.godatafeed.com/GoDataFeed-Products.xml)
- [Products.txt](https://bit.ly/2pOAwJV)

## Comma/Tab delimited file format

- Feed files must be provided in a UTF-8 encoded format
- The first row must contain the field names separated by tabs or commas
- Each product listing must be on a separate line within the file
- You must make sure that no line-breaks are contained within the field content, only between product listings

# Required/Suggested Fields

Below are the required and suggested fields for creating your GoDataFeed source file. These fields represent the most common fields found throughout the shopping site feeds. You may add more fields to your source file as needed.

#### NOTE: **Field names do not have to be named the same as listed below.**

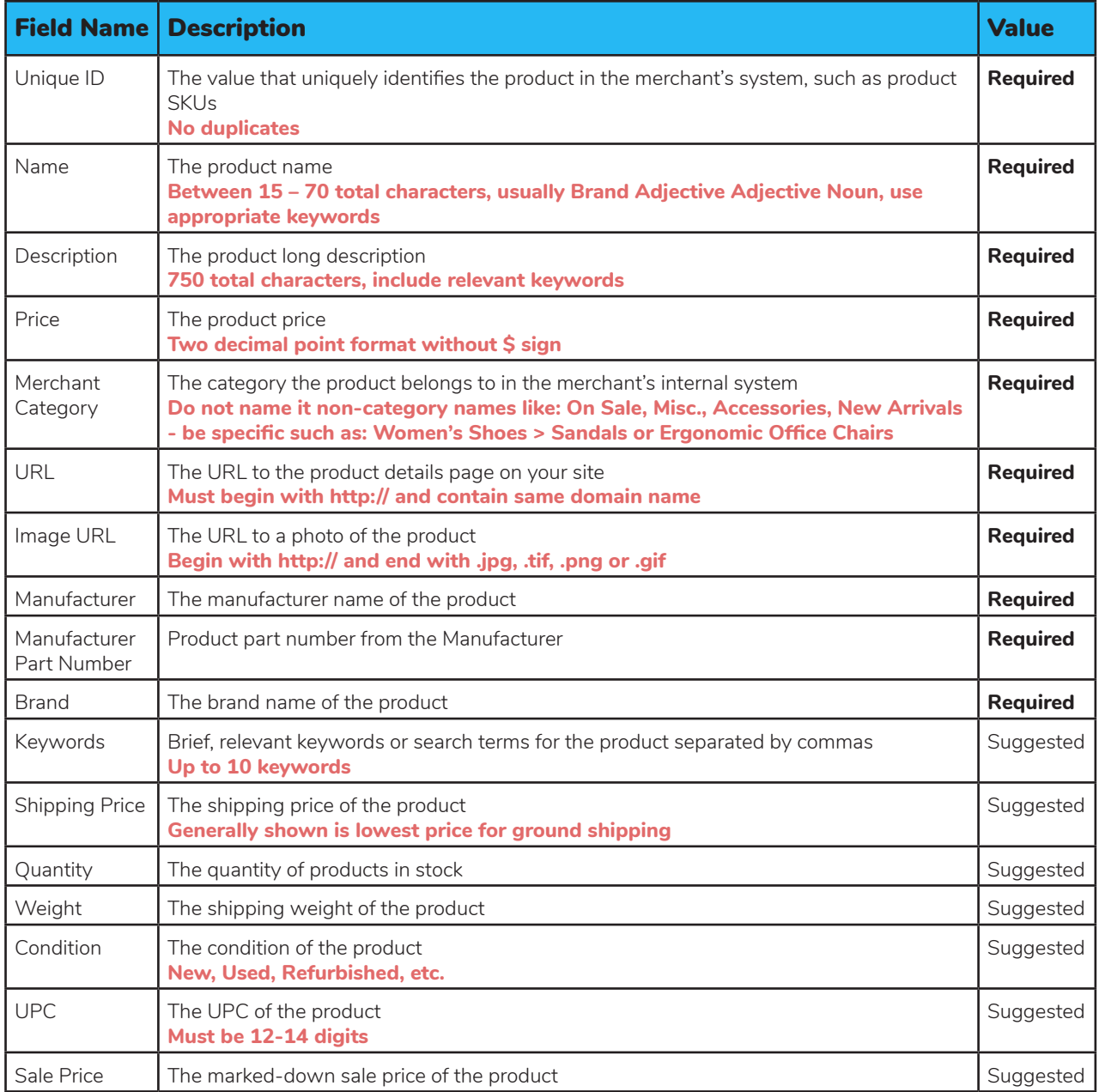

# GoDataFeed XML file format

The GoDataFeed XML file format is ideal for platform integrations, although it can be used for a single store import. It is also the preferred format for large product set imports for stores with tens of thousands of SKUs, since it has a built-in paging mechanism to make the import process more efficient.

There are three XML node sections to this file's schema, **Fields**, **Products** and **Paging**; each is discussed below.

# **Fields node**

The **Fields** node section lets GoDataFeed know what product attributes to expect for your import. This node contains multiple child **Field** nodes (up to 219), each representing a product attribute to be imported from your system. Each Field node must contain a **name** attribute that contains the field name as a value.

For example:

#### **<Fields>**

```
<Field name="UniqueID" />
<Field name="Name" />
<Field name="Description" />
<Field name="Price" />
More Field nodes…
```
#### **</Fields>**

## **Products node**

The **Products** node section provides your product listings to GoDataFeed. This node contains multiple child **Product** nodes, each representing a product in your system. Each **Product** node must contain child nodes named according to the **Fields** node section, all fields from the **Fields** node section must be present in each **Product** node and the content within each product field node must be contained in <! [CDATA[]] > to avoid parsing errors caused by HTML tags within the content.

For example:

```
<Products>
      <Product>
             <UniqueID><![CDATA[6816916]]></UniqueID>
             <Name><![CDATA[Apple iPod Video 30GB White 5.5 GEN]]></Name>
             <Description><![CDATA[With 5.5 generation iPods all your music at 
            your fingertips you may never want to stop listening…]]></Description>
             <Price><![CDATA[237.99]]></Price>
             More fields…
      </Product>
      More Product nodes…
</Products>
```
## **Paging node (optional section)**

The **Paging** node section allows GoDataFeed to relay paging calls to your system, providing an efficient mechanism for large product set imports and eliminating server timeouts on large XML files.

**IMPORTANT NOTE:** Do NOT include the Paging section if you are not using a dynamically loading page that reads the query string and loads the products in batches as noted below.

The **Paging** node contains three child nodes:

- **Start** This is the starting index of the first product to be returned
- **Count** The number of products to return
- **Total** The total products to be returned for this import

You must populate each of these nodes as calls are made to your system.

For example:

**<Paging>**

```
<Start>1</Start>
<Count>100</Count>
<Total>1000</Total>
```
#### **</Paging>**

GoDataFeed will make calls to your system via HTTP and will pass query string parameters that indicate which product page to return.

The HTTP call will be similar to the following: **http://www.MyStore.com/MyWebPage?start=1&count=100**

To retrieve the second page of a 1000 products file the call will be similar to the following: **http://www.MyStore.com/MyWebPage?start=101&count=100**

## **Suggestions**

**If you have over 25,000 items, the ideal way to import is by FTP, keeping in mind that:**

- **CSV (comma delimited) or TXT (tab delimited) is better over XML**
- **Select our FTP location for improved connectivity**
- **ZIP the Source File for a faster upload time**